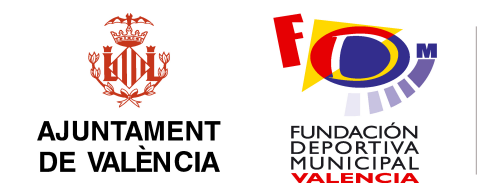

# FUNDACIÓN DEPORTIVA MUNICIPAL

# ANUNCIO PARA PRESENTACIÓN DE PROPUESTAS

## 1. ENTIDAD ADJUDICADORA:

a) Organismo: Fundación Deportiva Municipal.

- b) Servicio que tramita el expediente: Servicio de Infraestructuras
- c) Número de expediente:

#### 2. OBJETO Y DURACION DEL CONTRATO:

a) Breve descripción del objeto: SUMINISTRO Y CONFIGURACIÓN DE SERVIDOR DE COPIAS Y ZYXEL b) Plazo de ejecución: 15 DÍAS.

#### 3. PRESUPUESTO MÁXIMO PARA ADJUDICAR EL CONTRATO (SI PROCEDE):

El gasto máximo que se prevé para este contrato sin incluir el IVA, asciende a la cantidad de  $3.600 \in$ .

#### 4. PRESENTACIÓN DE LA PROPUESTA, ADJUNTANDO PRESUPUESTO Y DOCUMENTACIÓN:

- a) Se realizará a través del e-mail: jponce@fdmvalencia.es
- b) Responsable: JUAN PONCE
- c) Teléfono: 96.354.83.00 Ext. 2918
- d) Domicilio: Fundación Deportiva Municipal. Paseo de la Petxina, número 42.
- e) Localidad y código postal: Valencia 46008.
- f) Fecha y hora límite para presentar presupuesto y documentación: 2 DE NOVIEMBRE DE 2016 A LAS 12:00 HORAS.

## 5. CARACTERÍSTICAS TÉCNICAS:

ZYXEL ZYWALL 310 VPN FIREWALL (1ud.):

1.- Configurar accesos web con ip publica fija.

2.- Configurar asesor de contenidos en todas las direcciones IP del dominio con restricciones por ip.

3.- Configurar las VPN con cada uno de los centros deportivos externos,

verificando los accesos al servidor de aplicaciones y grabadores.

4.- Configurar las políticas de entradas y salidas para cada uno de los

servidores de la FDM y comprobar los accesos.

5.- Configurar accesos al servidor de correo Exchange

- 6.- Configurar accesos al servidor BalckBerry
- 7.- Configurar política de comunicaciones con el Ayto de Valencia.

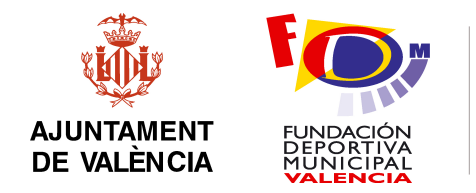

- 8.- Configurar accesos a máquinas virtuales.
- 9.- Configurar informes y envío de los mismos.

SERVIDOR DE COPIAS (1 ud. Servidor ALLNET ALL-NAS1000 + 10 ud. H.D. INTERNO 3,5" 3TB SEAGATEL)

1.- Pasar las copias encriptadas existentes a la nueva unidad para recuperarlas por el sistema de copias actual en caso de necesidad.

- 2.- Configurar las copias de documentos a la nueva unidad.
- 3.- Configurar las copias de Exchange a la nueva unidad
- 4.- Configurar el acceso FTP de todos los centros deportivos a la nueva unidad.
- 5.- Configurar el envío de informes o fallos por correo.

#### 6. OTRAS INFORMACIONES

 En base a los parámetros que se establecen en el anterior apartado, los técnicos municipales valorarán las propuestas presentadas y emitirán un informe en el que propondrán, al órgano de contratación competente, la más ventajosa a juicio del informante, teniendo en cuenta lo previsto en el artículo 138 apartado 3 del Real Decreto Legislativo 3/2011, de 14 de noviembre, por el que se aprueba el Texto Refundido de la Ley de Contratos del Sector Público.

 El resultado de la selección y adjudicación se publicará en el apartado Contrata con nosotros > de la web de la Fundación Deportiva Municipal (www.deportevalencia.com).

#### Valencia, 25 DE OCTUBRE DE 2016

Fdo